# **Ida Lou Apos S Story**

[READ] Ida Lou Apos S Story.PDF. Book file PDF easily for everyone and every device. You can download and read online Ida Lou Apos S Story file PDF Book only if you are registered here. And also You can download or read online all Book PDF file that related with ida lou apos s story book. Happy reading Ida Lou Apos S Story Book everyone. Download file Free Book PDF Ida Lou Apos S Story at Complete PDF Library. This Book have some digital formats such us : paperbook, ebook, kindle, epub, and another formats. Here is The Complete PDF Book Library. It's free to register here to get Book file PDF Ida Lou Apos S Story.

### **All grown up Kelly Ripa shares daughter Lola s prom photo**

June 7th, 2018 - Share This Story Let friends in your social network know what you are reading about

## Laura Bush â€<sup>w</sup> Wikipédia a enciclopédia livre

January 9th, 2019 - Laura Lane Welch Bush Midland Texas 4 de novembro de 1946 1 é a esposa do 43º presidente dos Estados Unidos George Walker Bush e por conseguinte a 45Â<sup>ª</sup>

### **Video News CNN**

January 12th, 2019 - Watch breaking news videos viral videos and original video clips on CNN com

### Oscar 2015 â€<sup>w</sup> Wikipédia a enciclopédia livre

January 11th, 2019 - A 87  $\hat{A}^a$  cerim $\tilde{A}$ 'nia do Oscar ou Oscar 2015 no original 87th Academy Awards apresentada pela Academia de Artes e CiÃ<sup>a</sup>ncias CinematogrÃ; ficas AMPAS homenageou os

### **Muro do Classic Rock Angra Discografia**

January 10th, 2019 - Angra é uma banda brasileira de power metal formada na cidade de São Paulo em 1991 pelo vocalista tecladista e multi instrumentista Andre Matos e os

# **Muro do Classic Rock Pearl Jam Discografia**

January 10th, 2019 - Pearl Jam é uma banda norte americana de rock alternativo formada no ano de 1990 em Seattle Washington Desde sua origem sua formação incluiu Eddie

# $006\ddot{Y}$ <sup>3</sup>ä<sup>1</sup>•

# å•fä ‡æ-£ç‰^éŸ<sup>3</sup>ä1•海釕æ— æ•Ÿæ><sup>2</sup>庙æ–°æ-Œçf-æ-Œå¤©å¤©ç•…啬çš"é«~噕è´"éŸ 3ä1•å<sup>13</sup>啰5

January 11th, 2019  $qq$ éŸ $3$ ä $1$ •æ $^{\sim}$ ]è… $\frac{3}{4}$ è® $^{\sim}$ å… $\pi$ å• æ $\check{Z}$  å $\ddot{z}$  oʻçš "ä  $\epsilon$ æ $\neg$ ½ ·ç»œéŸ $^3$ ä $^{\sim}$ •朕åŠ;ä $^{\circ}$ §å ·•,æ $\mu$ ·é $\ddot{z}$  •éŸ $^{\sim}$ ä<sup>1</sup>•在线试啬〕æ-ºæ-Œçf-æ-Œåœ¨çº¿é¦–å•`〕æ-Œè¯•ç¿»è¯`〕æ‰<机é"f壺ä,

<载〕é«~å"•è´¨

### **Blogger**

January 11th, 2019 - Create your free blog with Blogger Your blog is whatever you want it to be

# **Film streaming gratuit HD en VF et VOSTFR série et manga**

January 10th, 2019 - pour télécharger et voir les films en streaming gratuitement sur notre site enregistrer vous gratuitement

### Å<sup>1</sup>/2IVNOSTENSKÃ. REGISTER SLOVENSKEJ REPUBLIKY

January 7th, 2019 - Sluťbu zabezpeÄ•uje Ministerstvo vnútra Slovenskej republiky Sekcia verejnej spr $\tilde{A}$ jvy DrieÅ^ov $\tilde{A}$ ; 22 826 86 Bratislava 29

### **List of animated works with LGBT characters Wikipedia**

January 12th, 2019 - This is a list of animation works with LGBTQ characters This list includes gay lesbian bisexual and transgender fictional characters in animated feature films

### VÃ-deo De Sexo Caseiro Mulher Fudendo MecVideos

January 9th, 2019 - Watch VÃ-deo De Sexo Caseiro Mulher Fudendo free porn video on MecVideos

# **Lyberty com**

January 11th, 2019 - Lyberty com s weekly monthly splash page Yes a splash page is old fashioned but it s been a tradition here since 1999

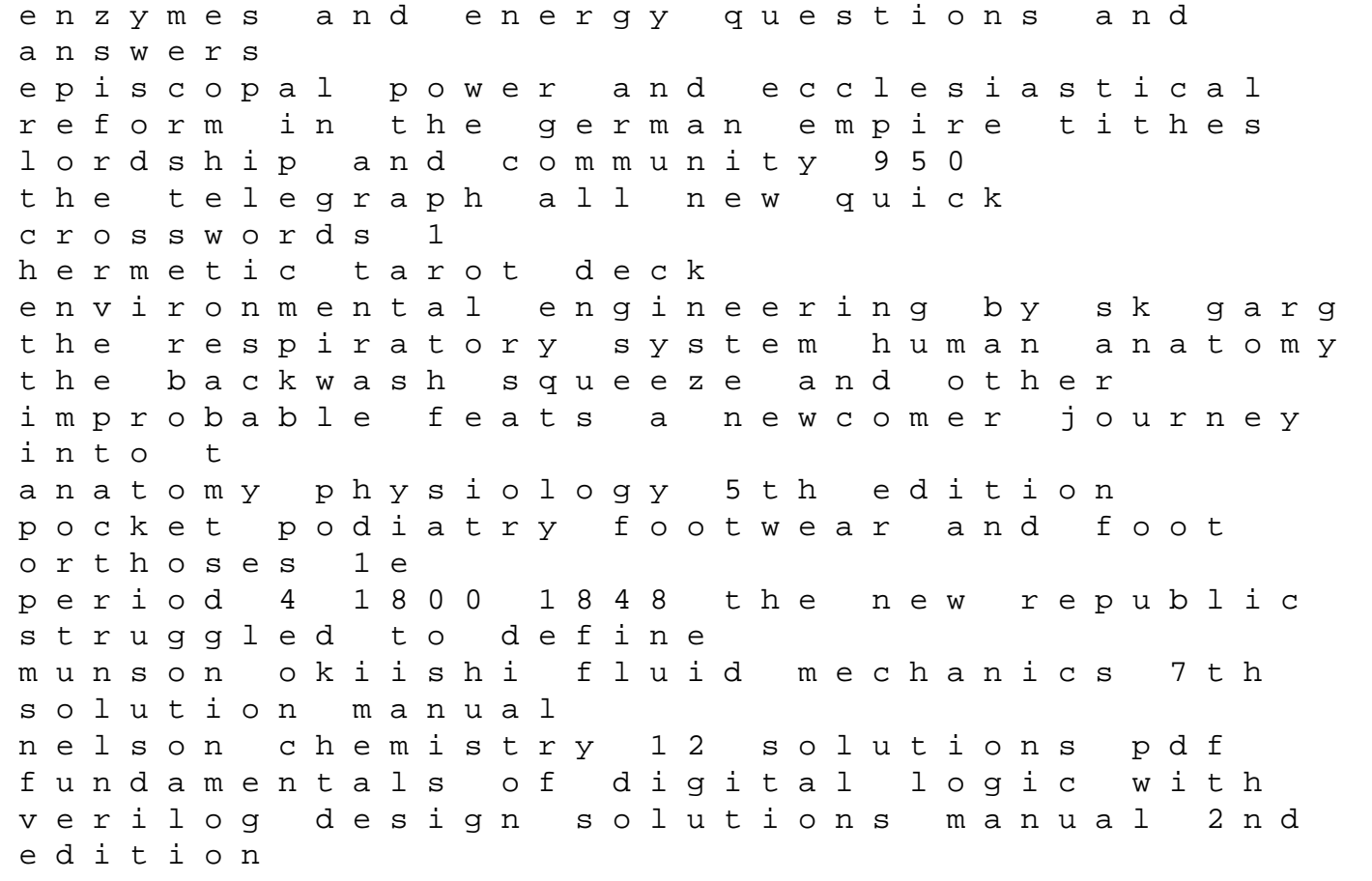

love affairs a collection of contemporary historical and paranormal novellas international financial sector reform standard setting and infrastructure development internation restaurant server manual template oxford mathematics 2 6th edition h teach someone to roller skate even yourself an invisible sign of my own aimee bender light touch manifestations how to shape the energy field to attract what you want